Børne- og Undervisningsudvalget 2015-16 BUU Alm.del Bilag 267

)ttentligt

**RESULTATER AF SPØRGESKEMAUNDERSØGELSE BLANDT DE KOMMUNALE SKOLEFORVALTNINGER**

med kant

**Index** EMNE **1.** Klik på fanen **INDSÆT** i topmenuen **2.** Klik på **Sidehoved og Sidefod 3.** Dobbeltklik i feltet med **INDSÆT TITEL**  TEL-tekst  $ET$ **EMNE ME-tekst 5.** Vælg **Anvend på alle**

**OMSTILLING TIL EN NY SKOLE FORÅR 2016** RÅR  $\overline{P}$ ш TON <u>જે</u> ≩ 즚 Ë **DMSTILLING** 

 $\omega$ **201** 

## **Vælg layout/design nstre side**

**ade layout** " menuen *Alternativt kan du vælge layout direkte under knappen Nyt slide, når du laver et nyt slide*

# RESULTATER AF KL-UNDERSØGELSE OM OMSTILLINGEN TIL EN NY SKOLE, FORÅR 2016

BLANDT DE KOMMUNALE SKOLEFORVALTNINGER

# **Om undersøgelsen**

- › Undersøgelse blandt de kommunale skoleforvaltninger
- › Gennemført maj-juni 2016
- › Alle 98 kommuner har besvaret
- › Temaer for undersøgelsen:
	- 1. Udvikling af en varieret og motiverende skoledag
	- 2. Digital understøttelse af arbejdet med læring
	- 3. Undervisning af nytilkomne børn og unge med flygtningebaggrund
	- 4. Den lokale dialog med DLF og dialogen mellem ledere og lærere

# HOVEDRESULTATER

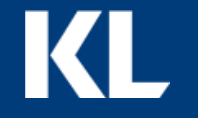

# **Udvikling af en motiverende og varieret skoledag l**

- § **Alle kommuner oplever at være i god eller nogenlunde god udvikling med at udvikle en motiverende og varieret skoledag:**
	- › 45 kommuner oplever, at arbejdet er i god udvikling med overkommelige udfordringer
	- › 53 kommuner oplever, at arbejdet er i nogenlunde god udvikling, dog med væsentlige udfordringer
	- › Ingen af de 98 kommuner oplever, at arbejdet er i mindre god udvikling.
- § **Kommunerne arbejder på forskellige måder med at udvikle skoledagen**:
	- › I langt størstedelen af kommunerne (84) faciliterer forvaltningen drøftelser på tværs af kommunens skoler om opgaven
	- › Mange kommuner (71) har fokus på at inddrage digitale læremidler og/eller læringsplatformen i arbejdet
	- › 62 kommuner arbejder med at nytænke den grundlæggende struktur i skoledagen.

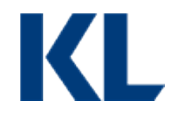

# **Udvikling af en motiverende og varieret skoledag ll**

- § **Kommunerne er meget optaget af at bringe pædagogernes kompetencer i spil i skoledagen**:
	- › I 86 kommuner indgår pædagogerne i kompetenceudviklingsforløb, der kvalificerer dem til at indgå i skolens læringsforløb
	- › I 58 kommuner faciliterer forvaltningen drøftelser om opgaven på tværs af skolerne
	- › I 72 kommuner tilrettelægger skolerne selv arbejdet med at bringe pædagogernes arbejde i spil.
- § **Samarbejdet om åben skole er generelt i god udvikling, men der er forskelle i samarbejdet med de forskellige aktører:**
	- › 51 kommuner vurderer, at samarbejdet om åben skole med eksterne aktører generelt er i god udvikling med overkommelige udfordringer og 42 kommuner svarer, at udviklingen er nogenlunde god, dog med væsentlige udfordringer. 5 kommuner svarer, at udviklingen er mindre god med grundlæggende udfordringer.
	- › Samarbejdet fungerer bedst i forhold til ungdomsskoler, musikskoler og kulturinstitutioner og mindre godt i forhold til virksomheder, foreninger og øvrige aktører.
	- › I langt de fleste kommuner er samarbejdet med ungdomsskoler, musikskoler og kulturinstitutioner i høj grad eller i nogen grad en integreret del af skolernes og elevernes hverdag. Det er i mindre omfang tilfældet for samarbejdet med bl.a. virksomheder.

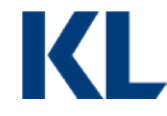

# **Udvikling af en motiverende og varieret skoledag lll**

- § **Kommunikation til forældrene om skolernes arbejde med at skabe læring og trivsel er i god udvikling**
	- › 54 kommuner oplever, at opgaven med at kommunikere til forældrene om skolernes arbejde med at skabe læring og trivsel er i god udvikling. 42 kommuner svarer, at det er i nogenlunde god udvikling. Kun to kommuner oplever, at arbejdet er i mindre god udvikling.
	- › I størstedelen af kommunerne er det især skolernes ledelser, skolebestyrelserne og medarbejderne, der kommunikerer til forældrene.
	- › 21 kommuner har en fælles fortælling om læring og trivsel i såvel skole som dagtilbud, som kommunikeres til forældrene.
- § **52 kommuner har skoler, hvor man har konverteret understøttende undervisning til fagopdelt undervisning med flere voksne i klassen**
	- › Typisk har kommunalbestyrelsen delegeret beslutningskompetencen til at konvertere understøttende undervisning til et fagudvalg eller til skolelederen og skolebestyrelsen på den berørte skole.

# **Digital understøttelse af arbejdet med læring**

- § **Størstedelen af kommunerne oplever at arbejdet med digital understøttelse af elevernes læring er i god udvikling (62) eller i nogenlunde god udvikling (32)**
	- › I en stor del af kommunerne (83) faciliterer forvaltningen drøftelser på tværs af skolerne om opgaven med at udvikle it-understøttede læreprocesser, der tager afsæt i tydelige mål, evaluering og feedback.
	- › 66 kommuner deltager i eller arrangerer selv udviklingsprojekter om indhold og tilrettelæggelse af opgaven.
	- › I 61 kommuner udveksler skolerne af egen drift viden, erfaringer og ideer om opgaven
- § **Kommunernes hovedfokus med hensyn til læringsplatforme er, at de skal understøtte en læringsmålstyret læreproces samt nye arbejds- og samarbejdsformer for det pædagogiske personale**
	- › I 79 kommuner faciliterer forvaltningen deling af viden, ideer og erfaringer om processen med at implementere læringsplatforme på tværs af skolerne. 73 kommuner har igangsat konkrete udviklingsaktiviteter om indhold og tilrettelæggelse af implementeringsprocessen.
	- › Langt de fleste kommuner har eller forventer at få retningslinjer for, hvordan det pædagogiske personale inddrager de digitale muligheder i deres samarbejde om elevernes læring.

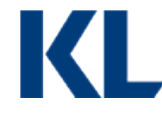

# **Undervisning af nytilkomne børn og unge med flygtningebaggrund**

- › 92 ud af de 98 kommuner modtager børn og unge med flygtningebaggrund i 2016.
- **› Et væsentligt antal kommuner (39) vurderer at være i nogenlunde god udvikling, dog med væsentlige udfordringer, med arbejdet med at organisere og tilrettelægge læring for flygtningebørn**. 50 kommuner vurderer at være i god udvikling med opgaven.
- › I forhold til at sikre en god og hurtig integration i almenområdet har 75 kommuner gode erfaringer med undervisning i modtagelsesklasser/på modtagehold. 53 kommuner har gode erfaringer med undervisning i en almenklasse suppleret med undervisning i dansk som andetsprog på modtagehold eller som enkeltmandsundervisning.
- › Mange kommuner (52) vurderer, at de er i god udvikling i forhold til samarbejde med eksterne aktører, foreningsliv m.fl. om læring og trivsel for børn med flygtningebaggrund. Det tværprofessionelle samarbejde med social- og sundhedsområdet, PPR m.fl. vurderes positivt i 44 kommuner.
- › Omvendt vurderer relativt få kommuner (24) at være i god udvikling med den ledelsesmæssige prioritering på skolerne af opgaven med børn med flygtningebaggrund, og med at have fokus på progression i læring for denne gruppe børn (20).

# **Den lokale dialog med DLF**

- § **Langt de fleste kommuner har en hyppig dialog med de lokale lærerkredse**:
- › Over halvdelen (50 kommuner) er i dialog hver 14. dag eller oftere, mens mere end en tredjedel (32 kommuner) er i dialog en gang om måneden.
- › Dialogen handler typisk om arbejdstid, nye måder at arbejde og samarbejde på i skolen samt kompetenceudvikling.
- › 62 kommunerne vurderer, at dialogen med den lokale lærerkreds i høj grad er konstruktiv, mens 32 kommuner vurderer dialogen som i nogen grad konstruktiv. Kun 4 kommuner vurderer, at dialogen i mindre grad er konstruktiv.
- › 51 kommuner svarer, at dialogen har udviklet sig positivt siden reformernes implementering den 1. august 2014 og 39 kommuner svarer i nogen grad. Kun 8 kommuner siger i mindre grad.

# **Dialogen mellem ledere og lærere**

- § **Dialogen mellem ledere og lærere er konstruktiv og udvikler sig i positiv retning**
	- › Størstedelen (80 kommuner) vurderer, at dialogen mellem ledere og lærere i høj grad er konstruktiv og 18 kommuner svarer i nogen grad. Ingen kommuner vurderer, at dialogen i mindre grad er konstruktiv.
	- › 94 kommuner vurderer, at denne dialog i høj grad eller i nogen grad har udviklet sig positivt siden reformernes implementering den 1. august 2014.
	- › Dialogen mellem ledere og lærere handler typisk om arbejdstid, kompetenceudvikling og tilrettelæggelse af en motiverende og varieret skoledag.

# FIGURER FRA UNDERSØGELSEN

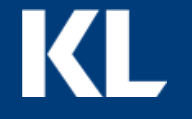

# **Resultater fra spørgeskemaet**

- § På de følgende sider vises fordelingerne på alle spørgsmålene fra spørgeskemaet
- § Fordelingerne viser antallet af kommuner, der har valgt den pågældende svarkategori

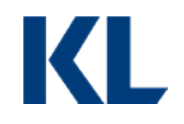

# 1/ UDVIKLING AF EN VARIERET OG MOTIVERENDE SKOLEDAG

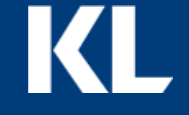

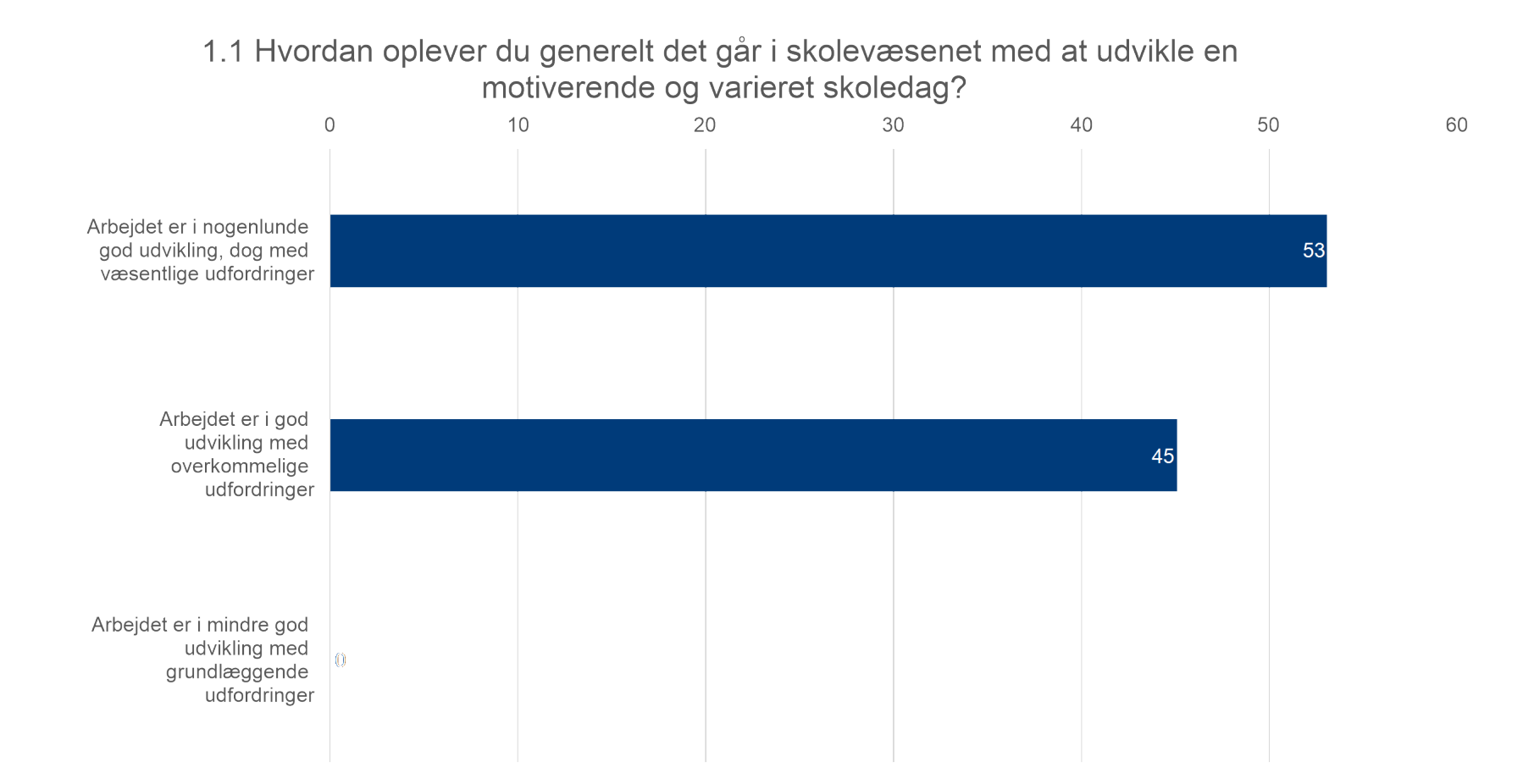

1.2 Hvordan arbejdes der i skolevæsenet med udvikling af en motiverende og varieret skoledag? (Sæt gerne flere krydser)

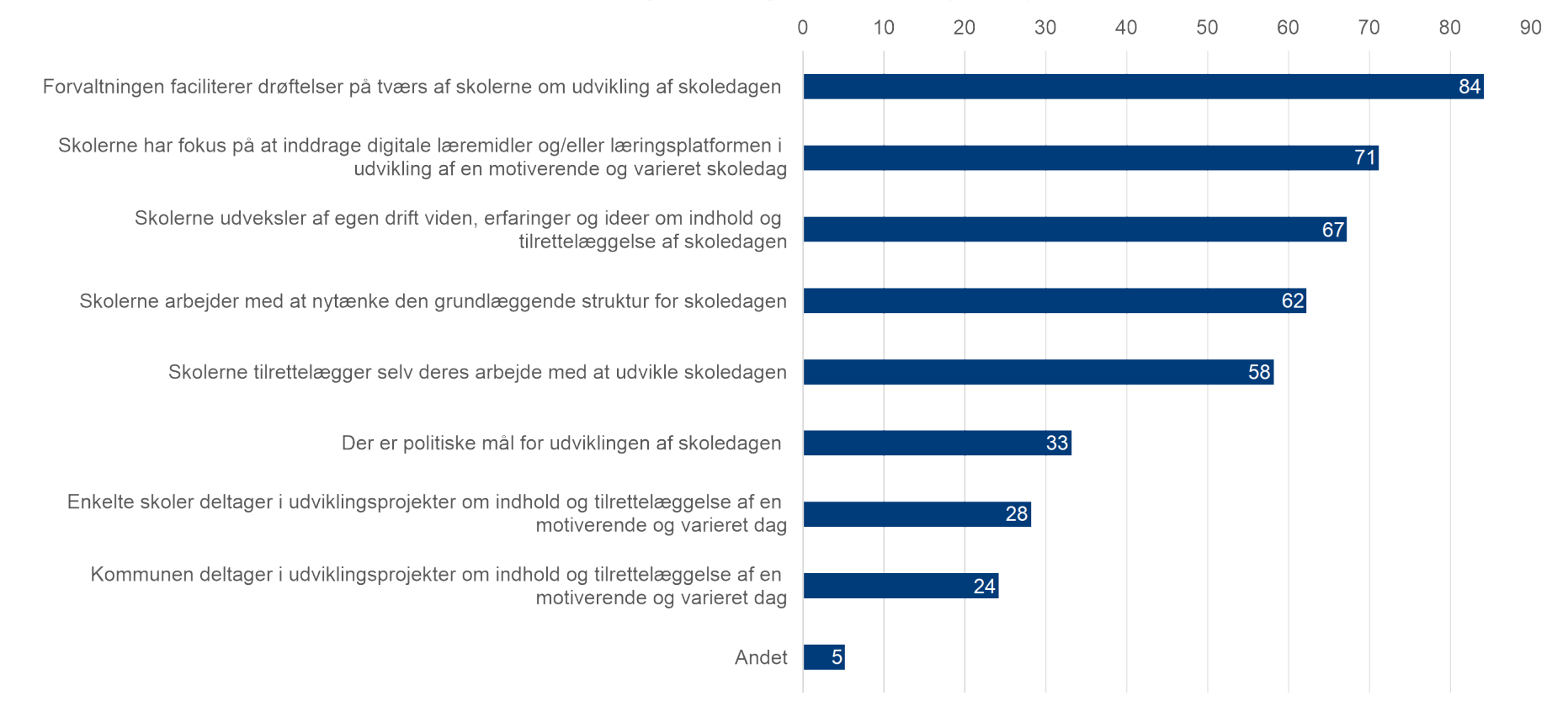

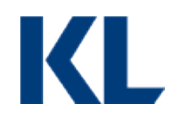

## 1.3 Hvordan arbejder I i skolevæsenet med at bringe pædagogernes kompetencer i spil i skoledagen? (Sæt gerne flere krydser)

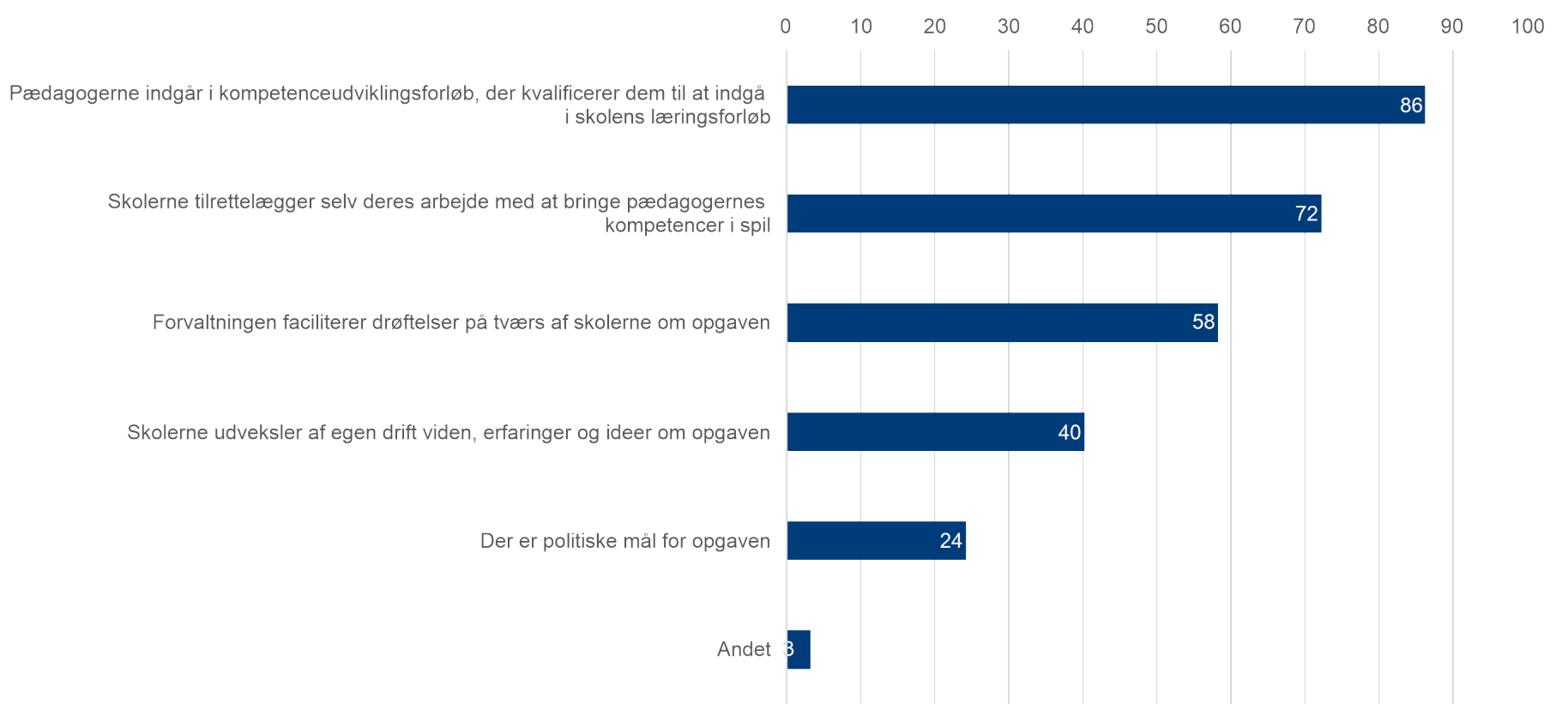

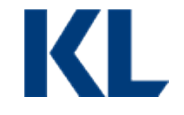

## 1.4 Hvordan oplever i det går med at skabe en motiverende og varieret skoledag gennem samarbejdet med eksterne aktører omkring åben skole?

Arbejdet er i god udvikling med overkommelige udfordringer

Arbejdet er i nogenlunde god udvikling, dog med væsentlige udfordringer

Arbejdet er i mindre god udvikling med grundlæggende udfordringer

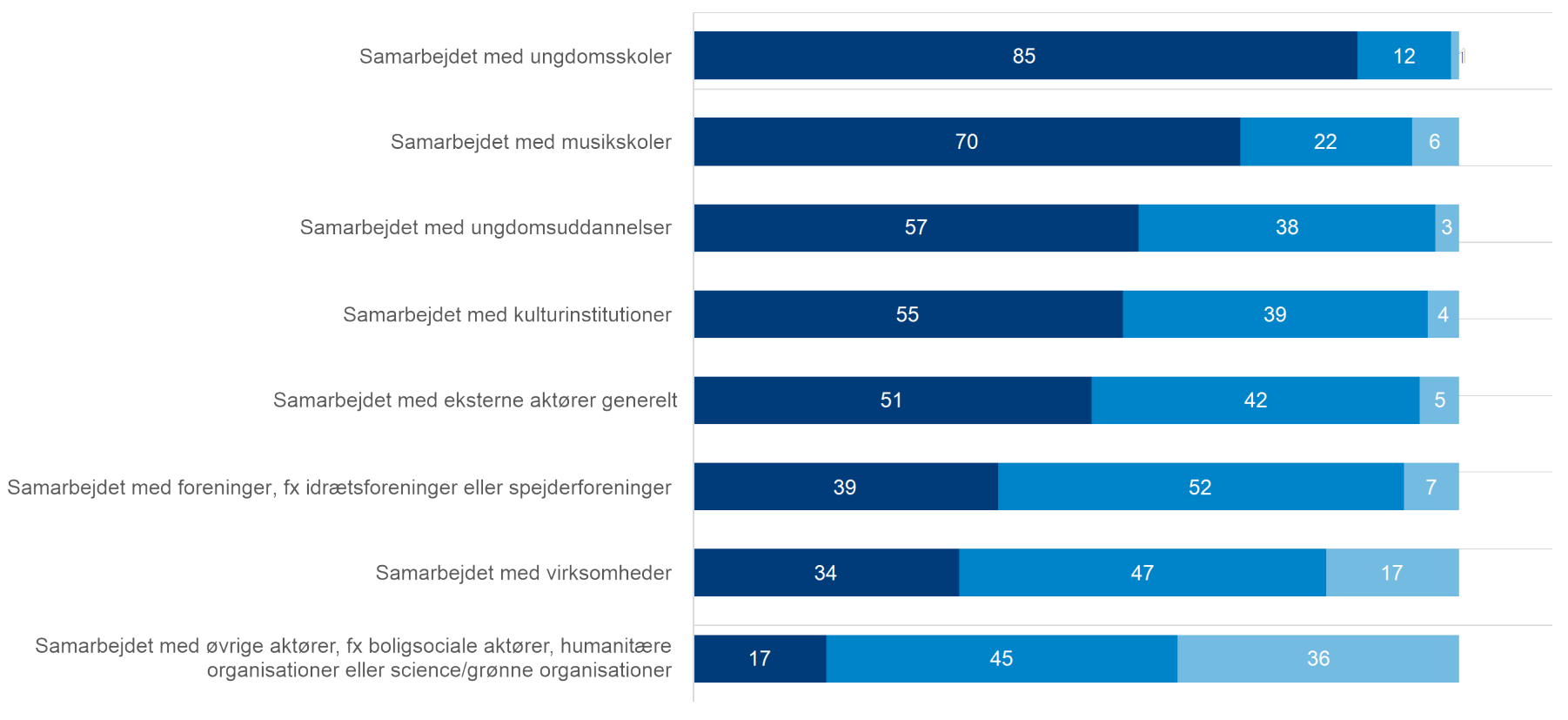

Antal

UDVIKLING AF EN VARIERET OG MOTIVERENDE SKOLEDAG **UDVIKLING AF EN VARIERET OG MOTIVERENDE SKOLEDAG**

KI

## 1.5 Hvordan vil i beskrive karakteren af samarbejdet mellem kommunens skoler og de forskellige aktører om åben skole?

Samarbejdet er i høj grad en integreret del af skolernes og elevernes hverdag

■ Samarbejdet er i nogen grad en integreret del af skolernes og elevernes hverdag

Samarbejdet er i mindre grad en integreret del af skolernes og elevernes hverdag.

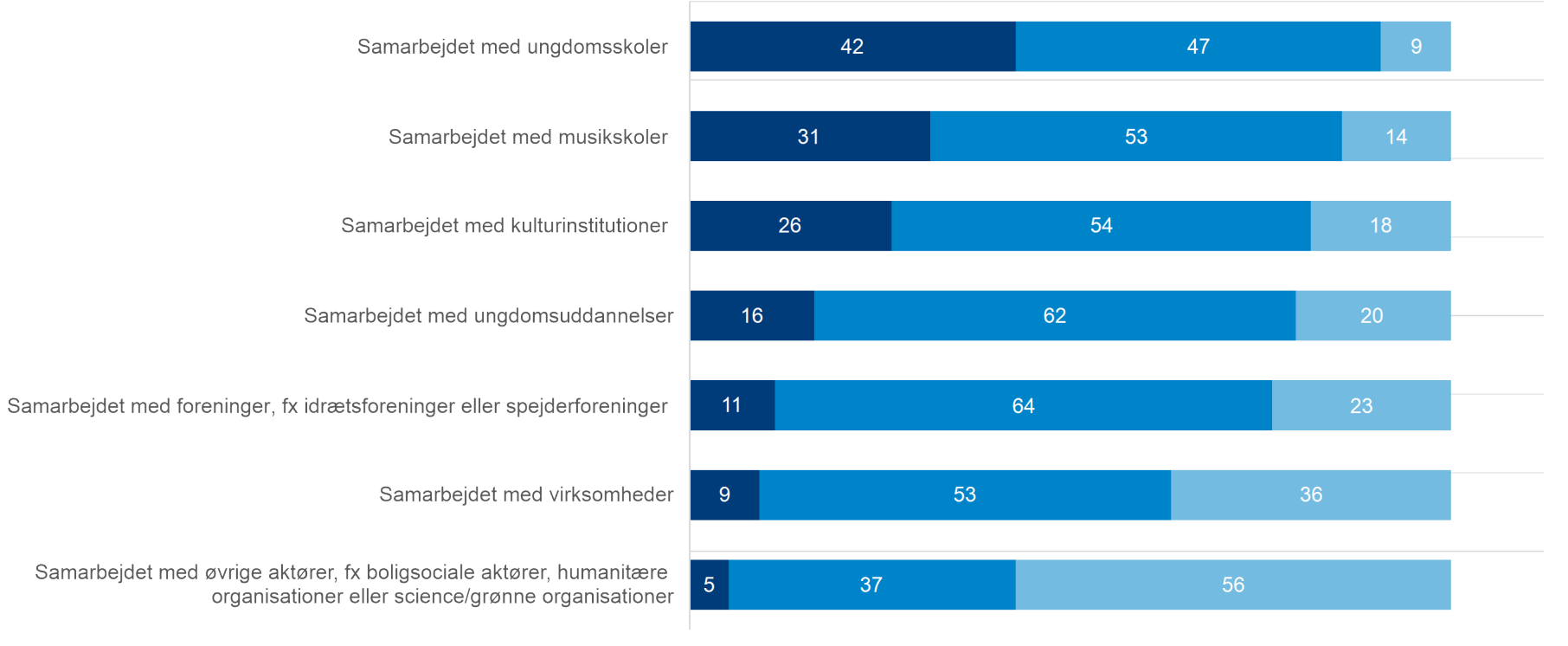

Antal

KI

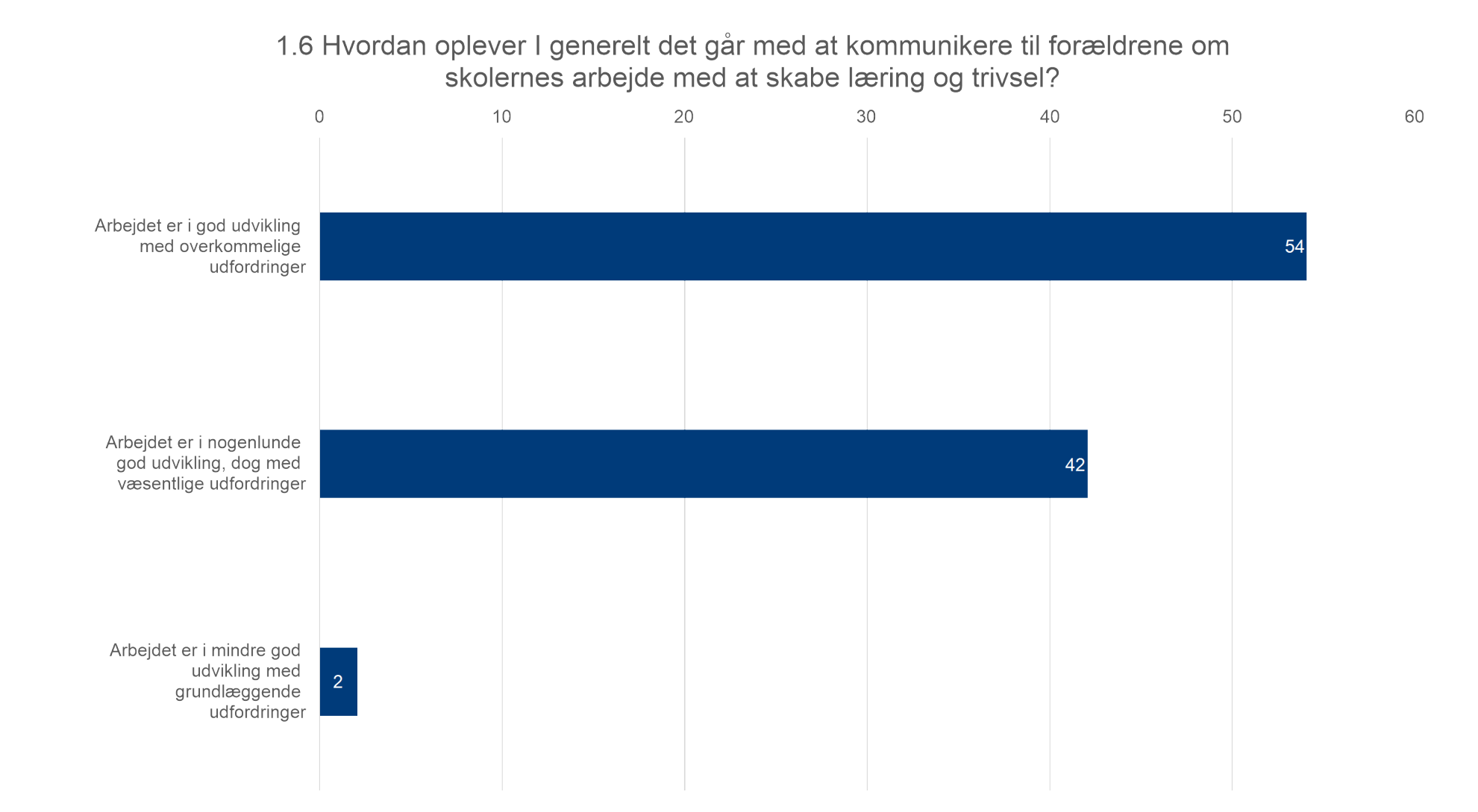

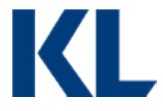

## 1.7 Hvordan kommunikeres der i foråret 2016 til forældrene om skolernes arbejde med læring og trivsel? (sæt gerne flere krydser)

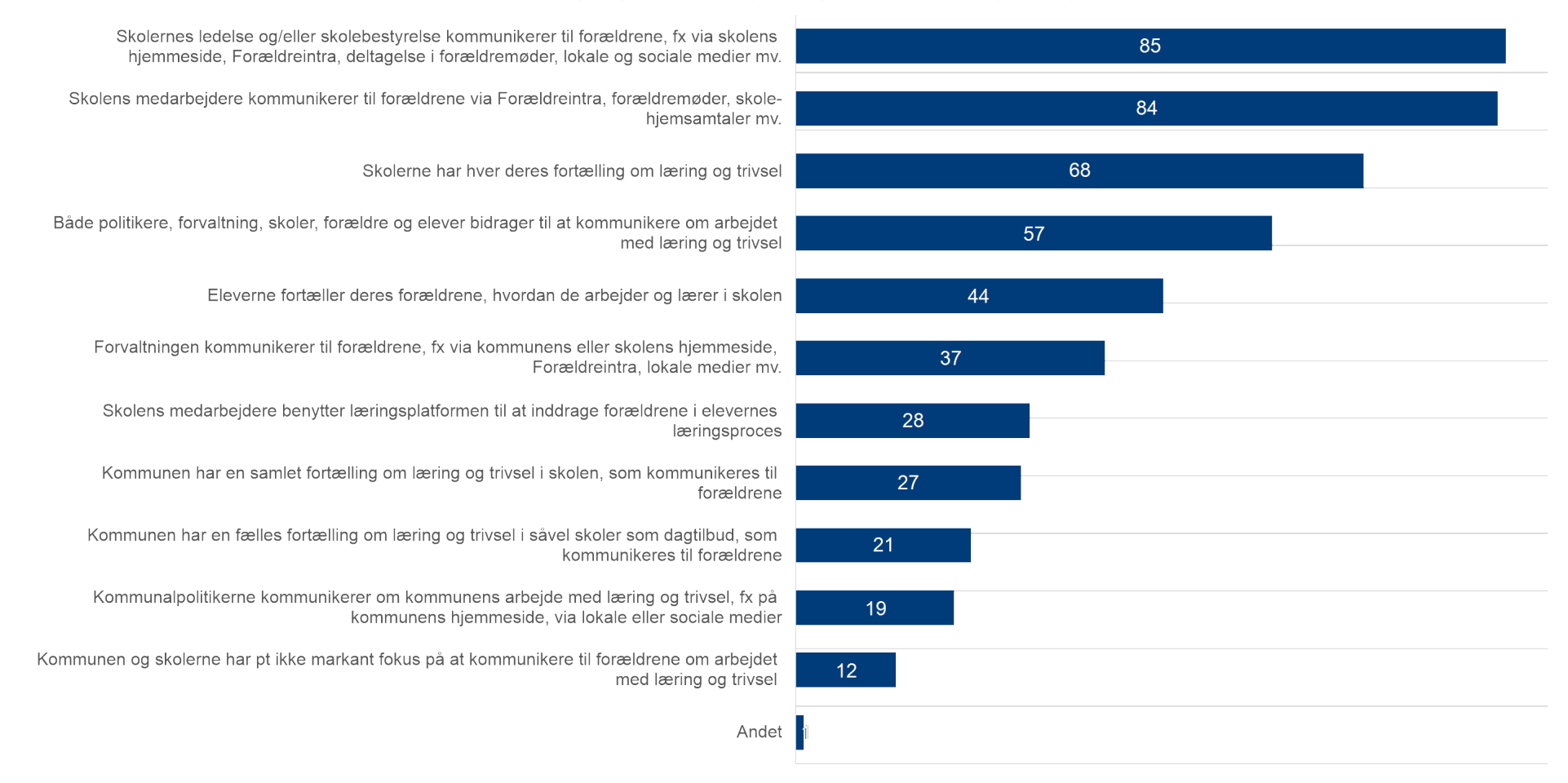

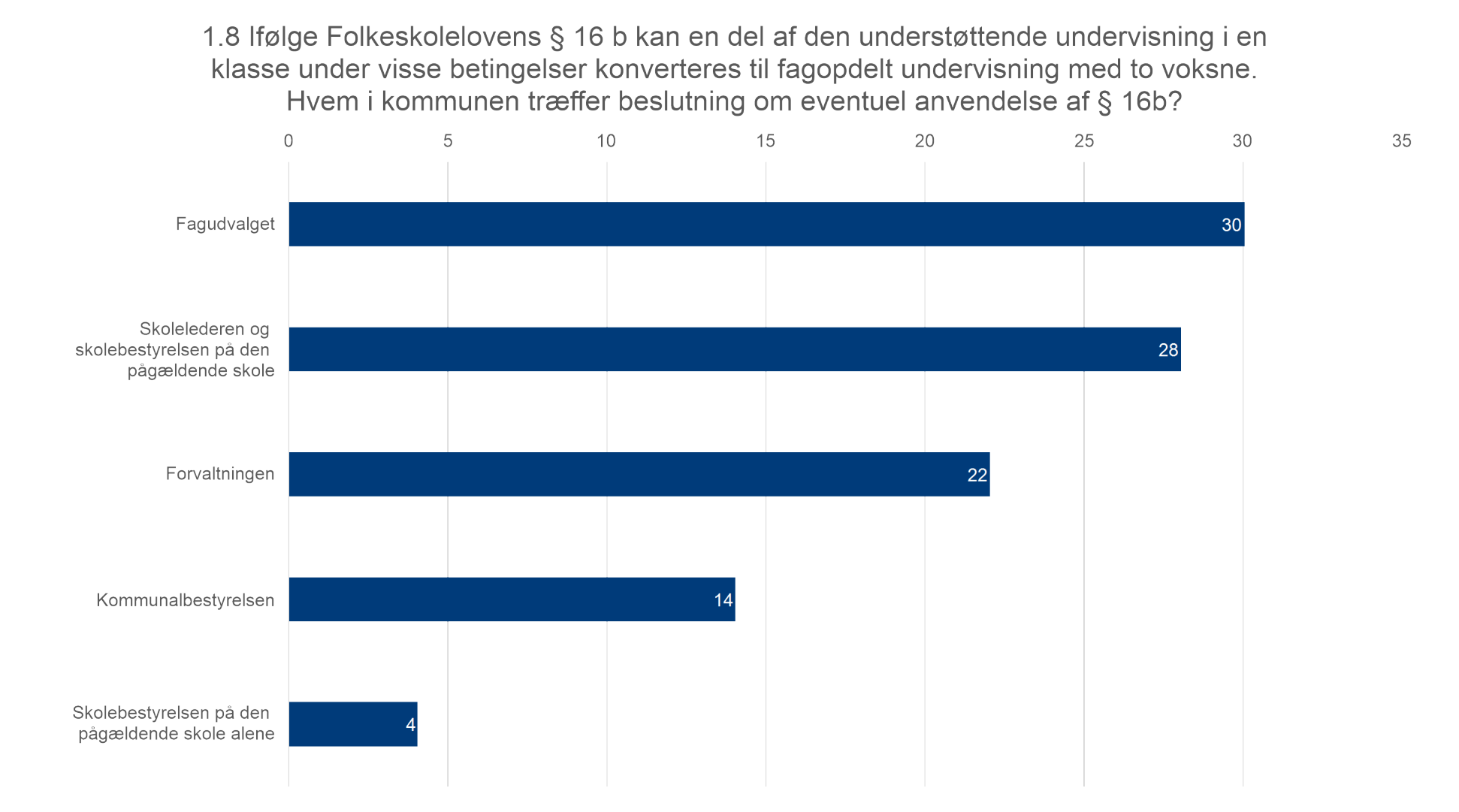

UDVIKLING AF EN VARIERET OG MOTIVERENDE SKOLEDAG **UDVIKLING AF EN VARIERET OG MOTIVERENDE SKOLEDAG**

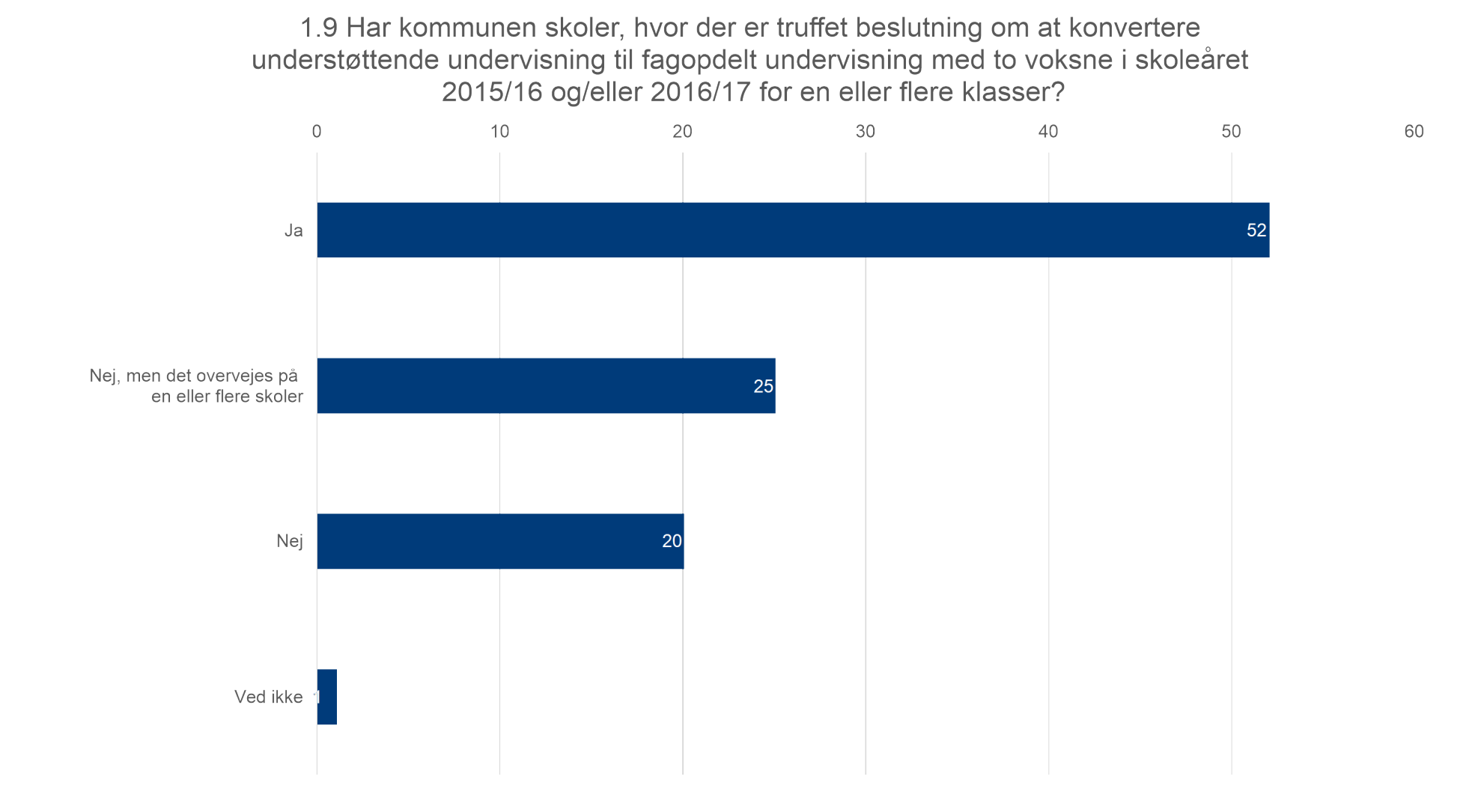

UDVIKLING AF EN VARIERET OG MOTIVERENDE SKOLEDAG **UDVIKLING AF EN VARIERET OG MOTIVERENDE SKOLEDAG**

1.10 Hvordan følger kommunen i givet fald op på lærings- og trivselseffekten af, at understøttende undervisning konverteres til fagopdelt undervisning med to voksne? (Sæt gerne flere krydser)

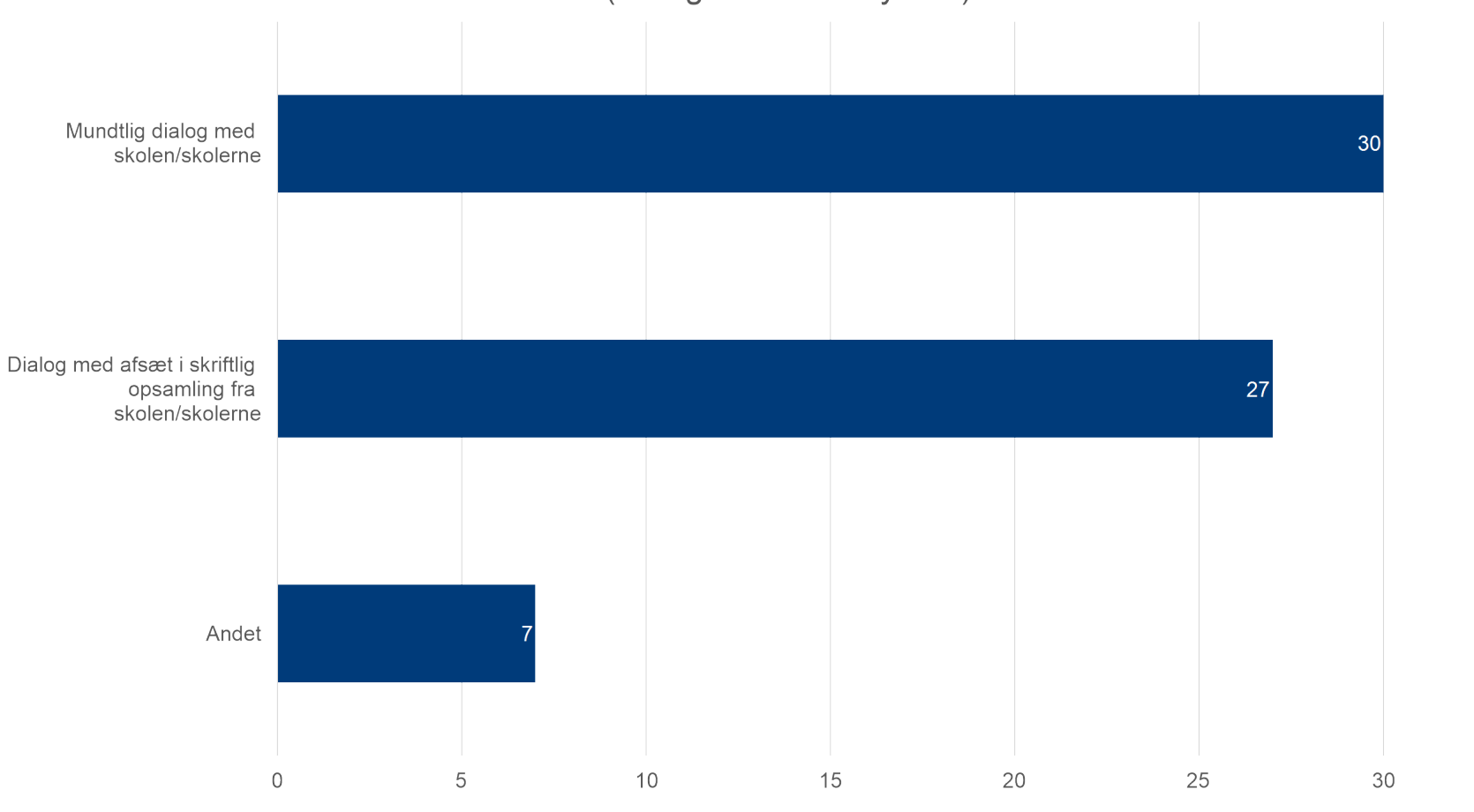

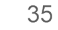

KI

# 2/ DIGITAL UNDERSTØTTELSE AF ARBEJDET MED LÆRING

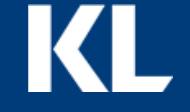

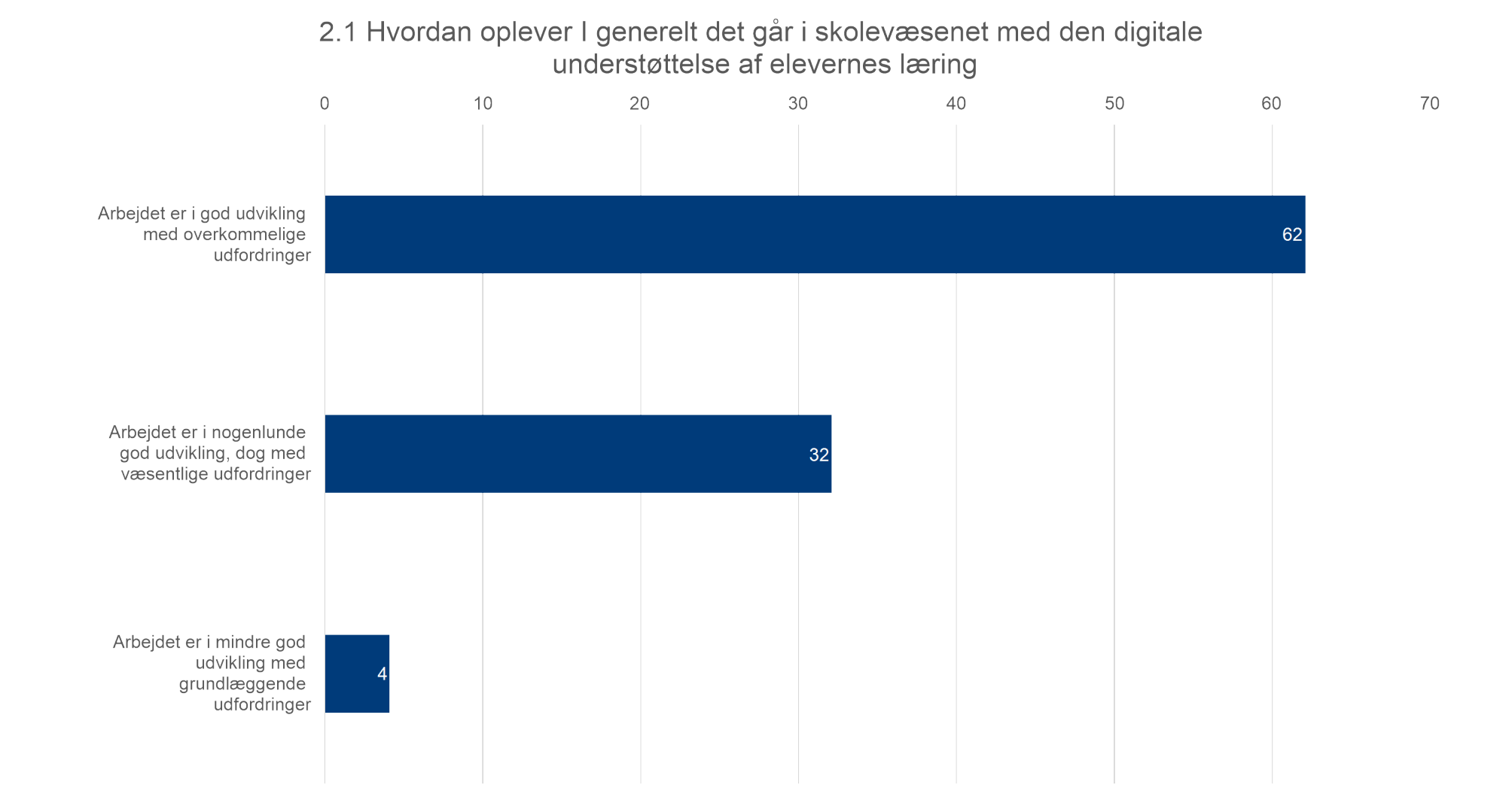

DIGITAL UNDERSTØTTELSE AF ARBEJDET MED LÆRING **DIGITAL UNDERSTØTTELSE AF ARBEJDET MED LÆRING**

2.2 Hvordan arbejdes der i skolevæsenet med at udvikle it-understøttede læreprocesser for eleverne, der tager afsæt i tydelige mål, evaluering og feedback (sæt gerne flere krydser)

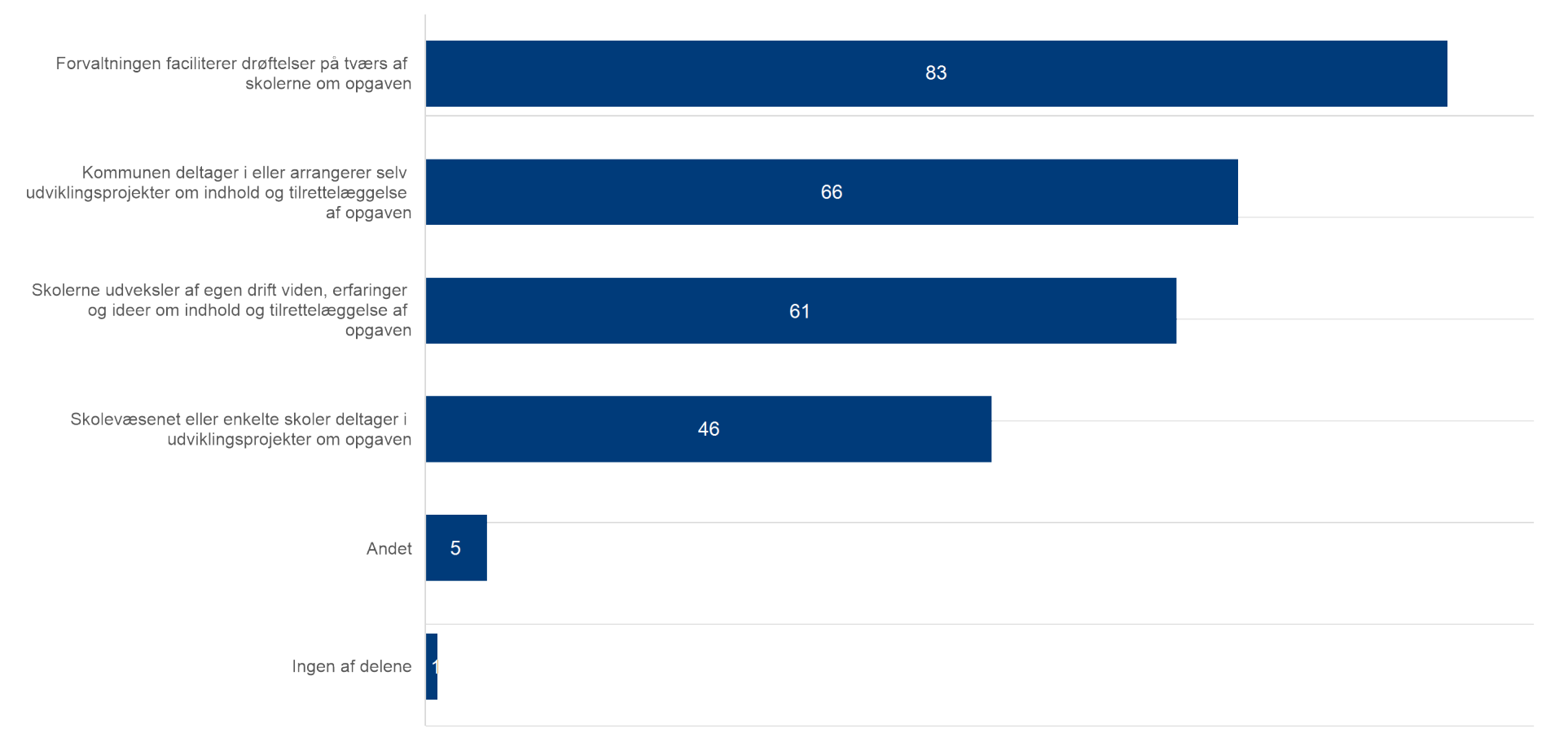

KI

## 2.3 Hvordan arbejdes der i skolevæsenet med at forberede og/eller implementere digitale læringsplatforme (sæt gerne flere krydser)

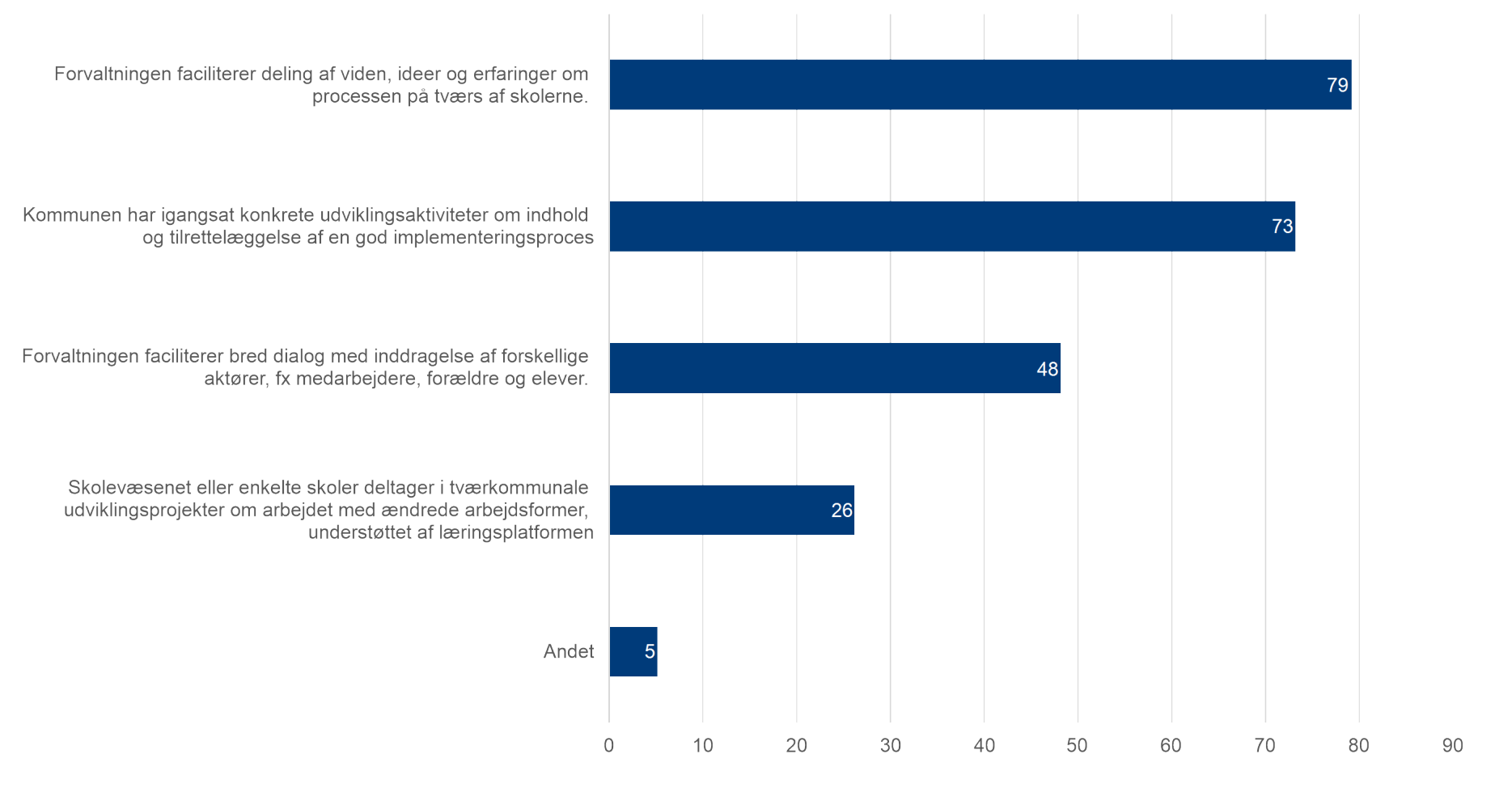

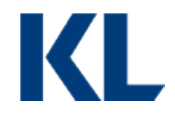

2.4 Hvad er skolevæsenets primære fokus i opgaven med at implementere digitale læringsplatforme? (sæt kun ét kryds)

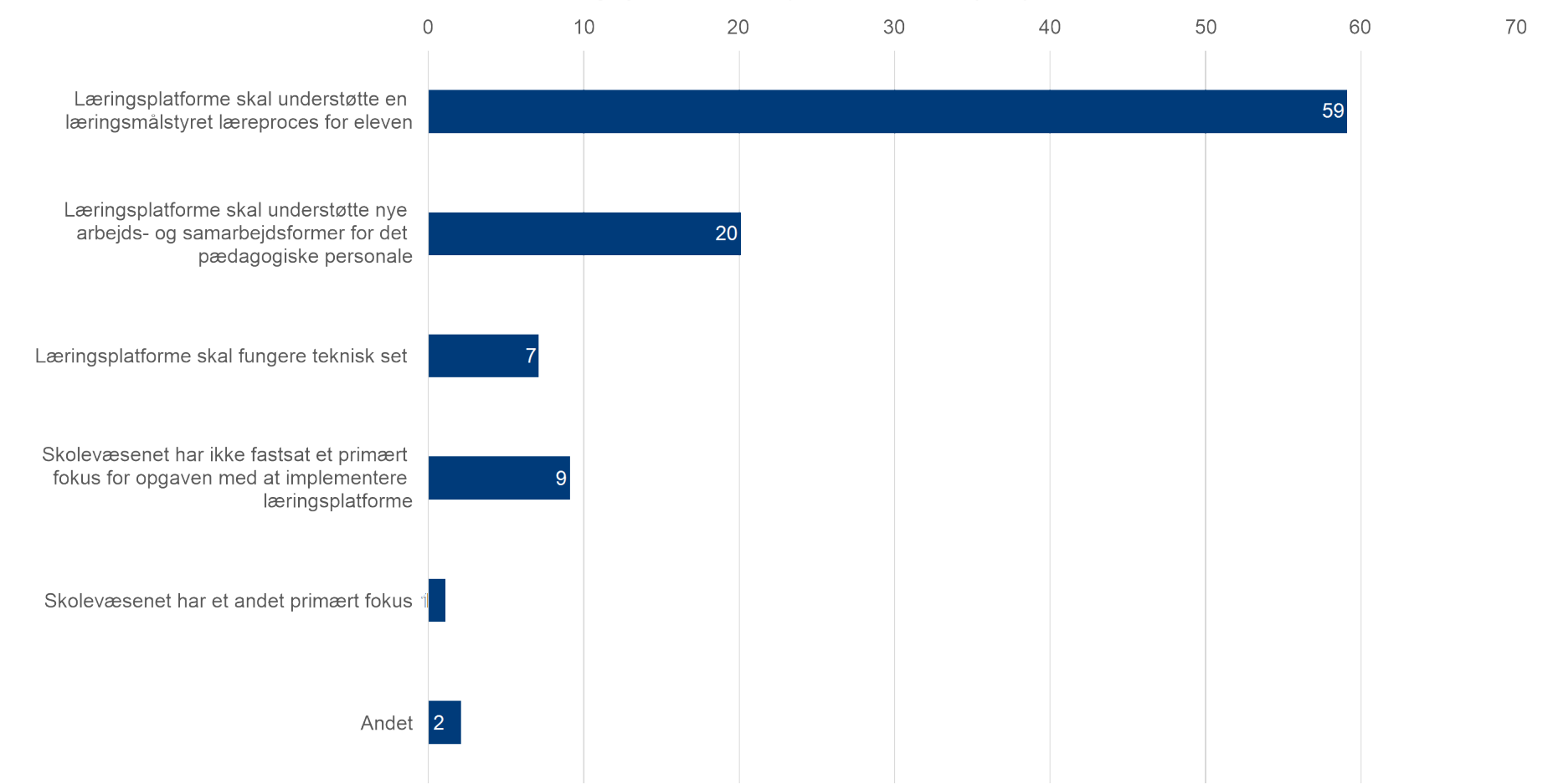

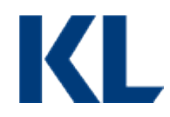

2.5 Er der i skolevæsenet aftalt retningslinjer for, hvordan det pædagogiske personale inddrager de digitale muligheder i deres samarbejde om elevernes læring?

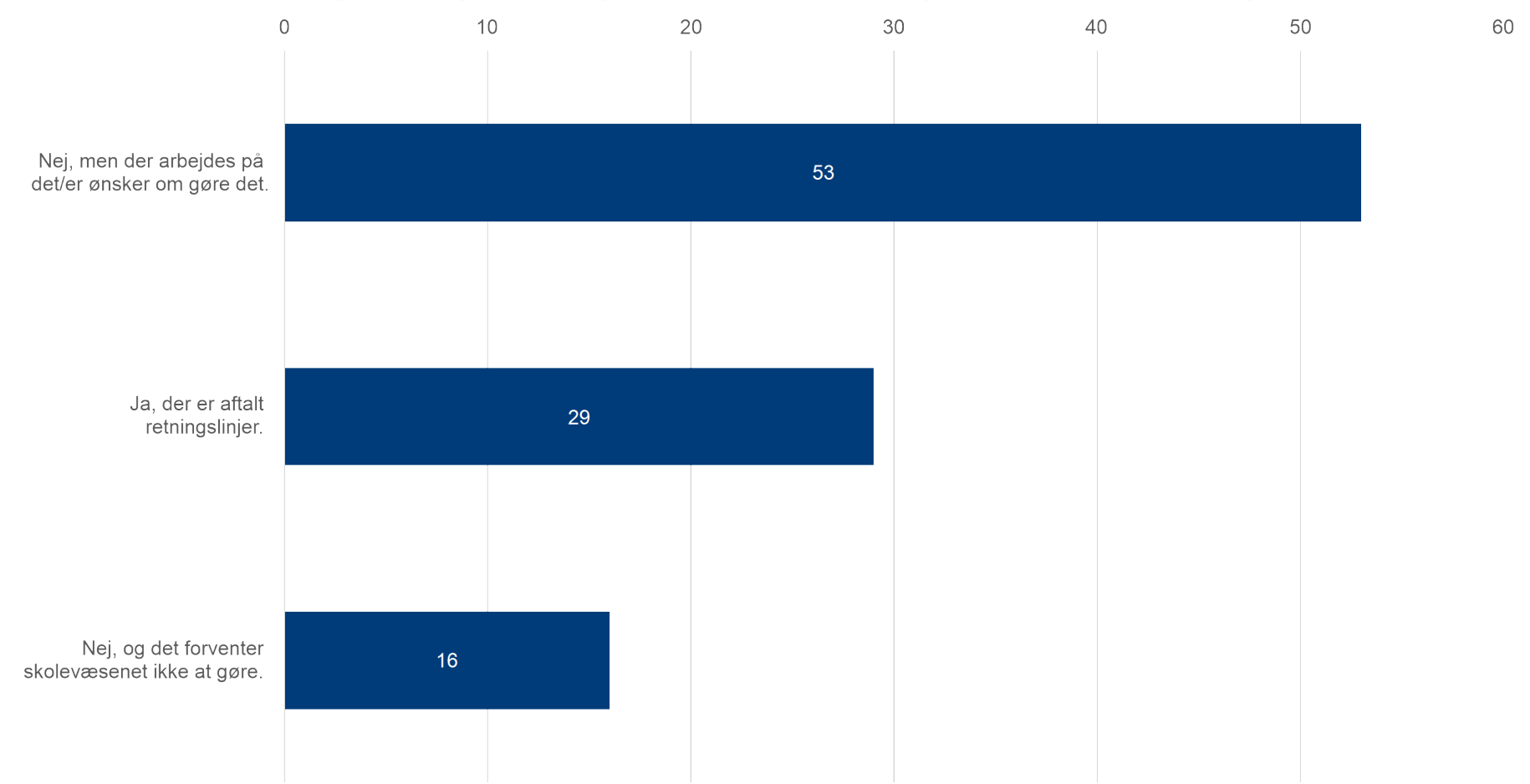

DIGITAL UNDERSTØTTELSE AF ARBEJDET MED LÆRING **DIGITAL UNDERSTØTTELSE AF ARBEJDET MED LÆRING**

# 3/ UNDERVISNING AF NYTILKOMNE BØRN OG UNGE MED FLYGTNINGEBAGGRUND

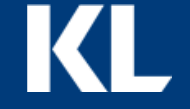

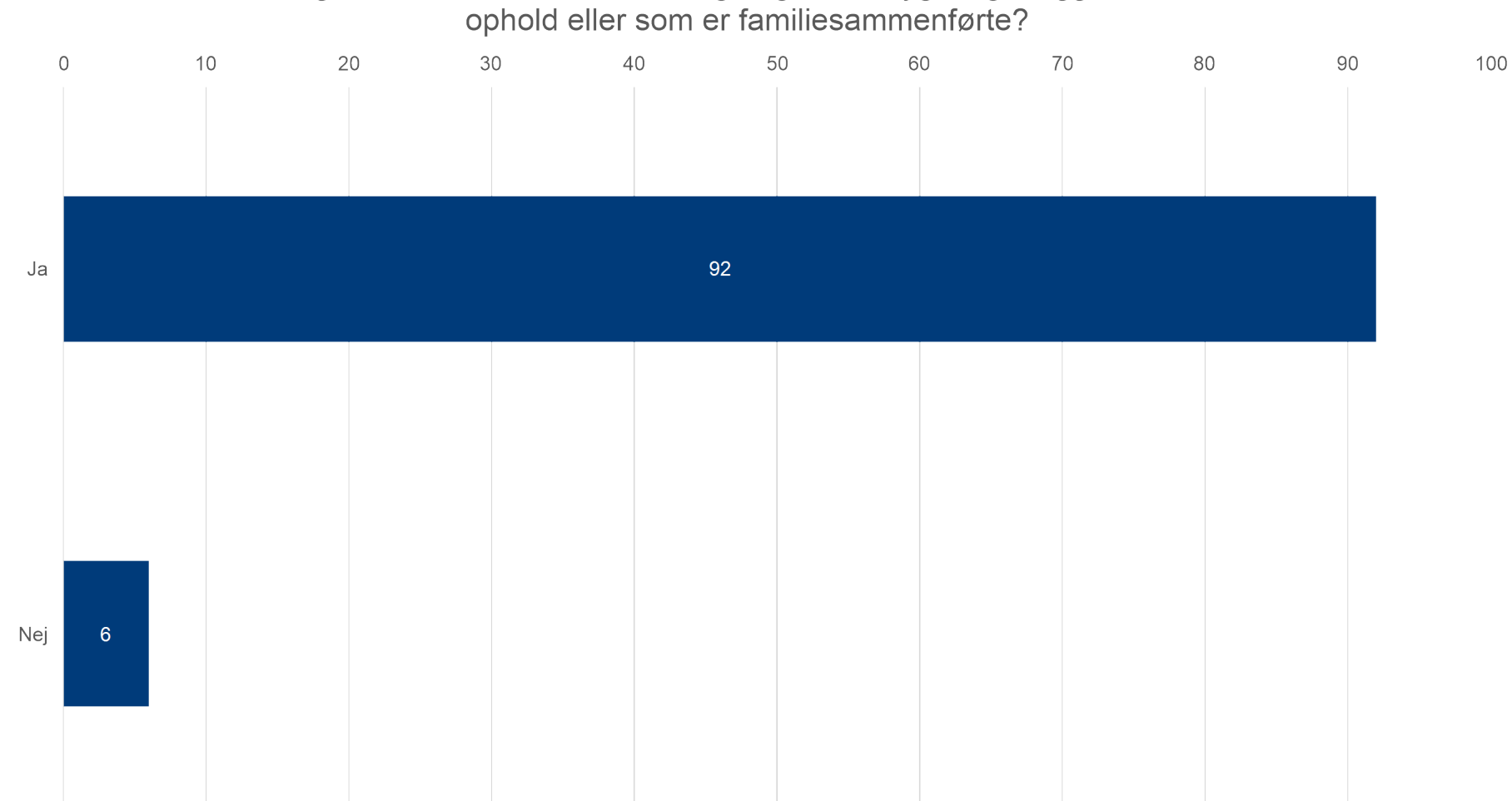

3.1 Modtager kommunen i 2016 børn og unge med flygtningebaggrund, der har fået ophold eller som er familiesammenførte?

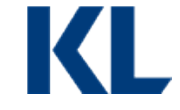

3.2 Hvordan vurderer du generelt skolevæsenets arbejde med at organisere og tilrettelægge læring for flygtningebørn?

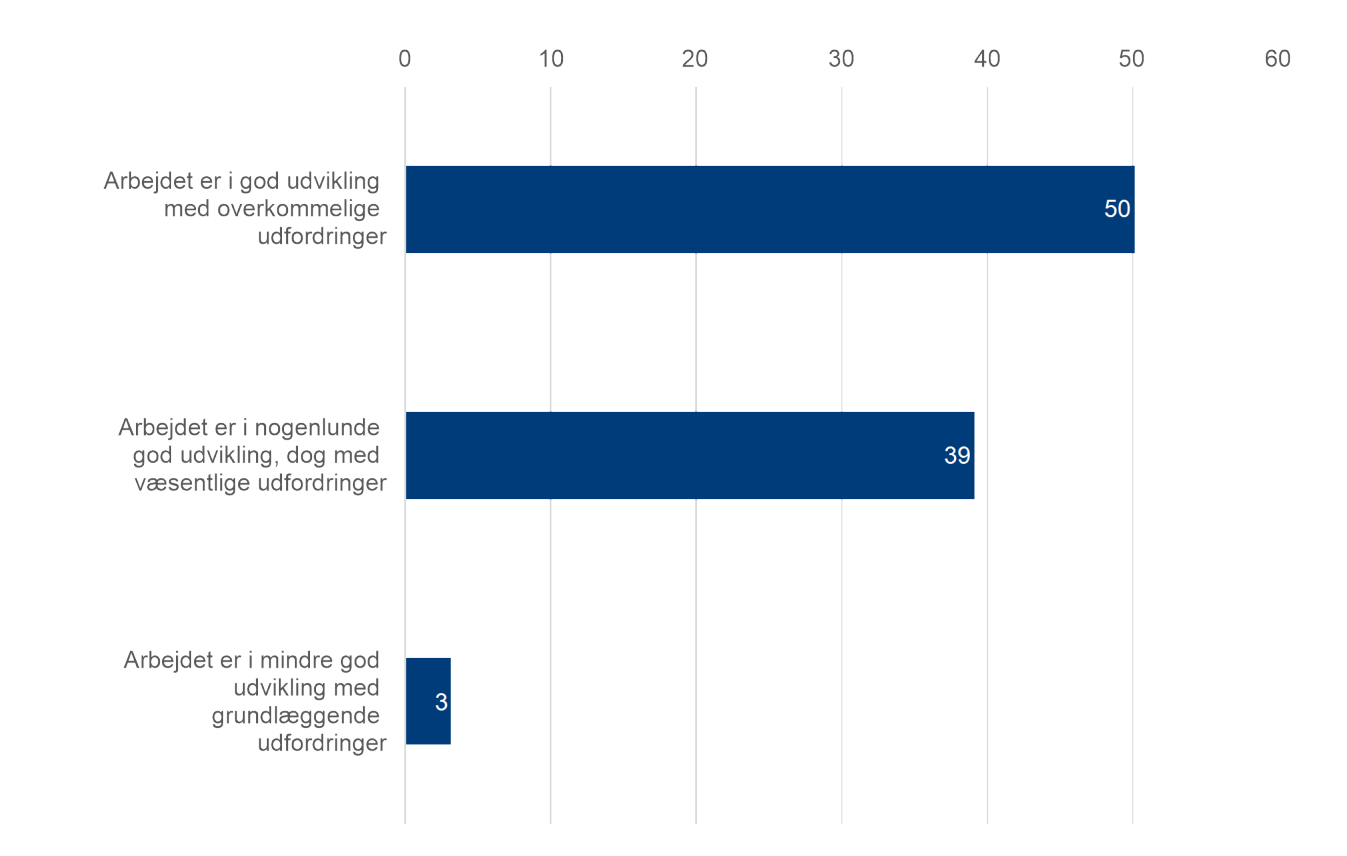

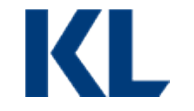

## 3.3 Hvilke typer af tilbud har kommunen/skolerne gode erfaringer med i forhold til at sikre en god og hurtig integration i almenområdet?

■ Tilbydes og kommunen/skolerne har gode erfaringer med det ■ Tilbydes og kommunen/skolerne har dårlige erfaringer med det ■ Tilbydes ikke

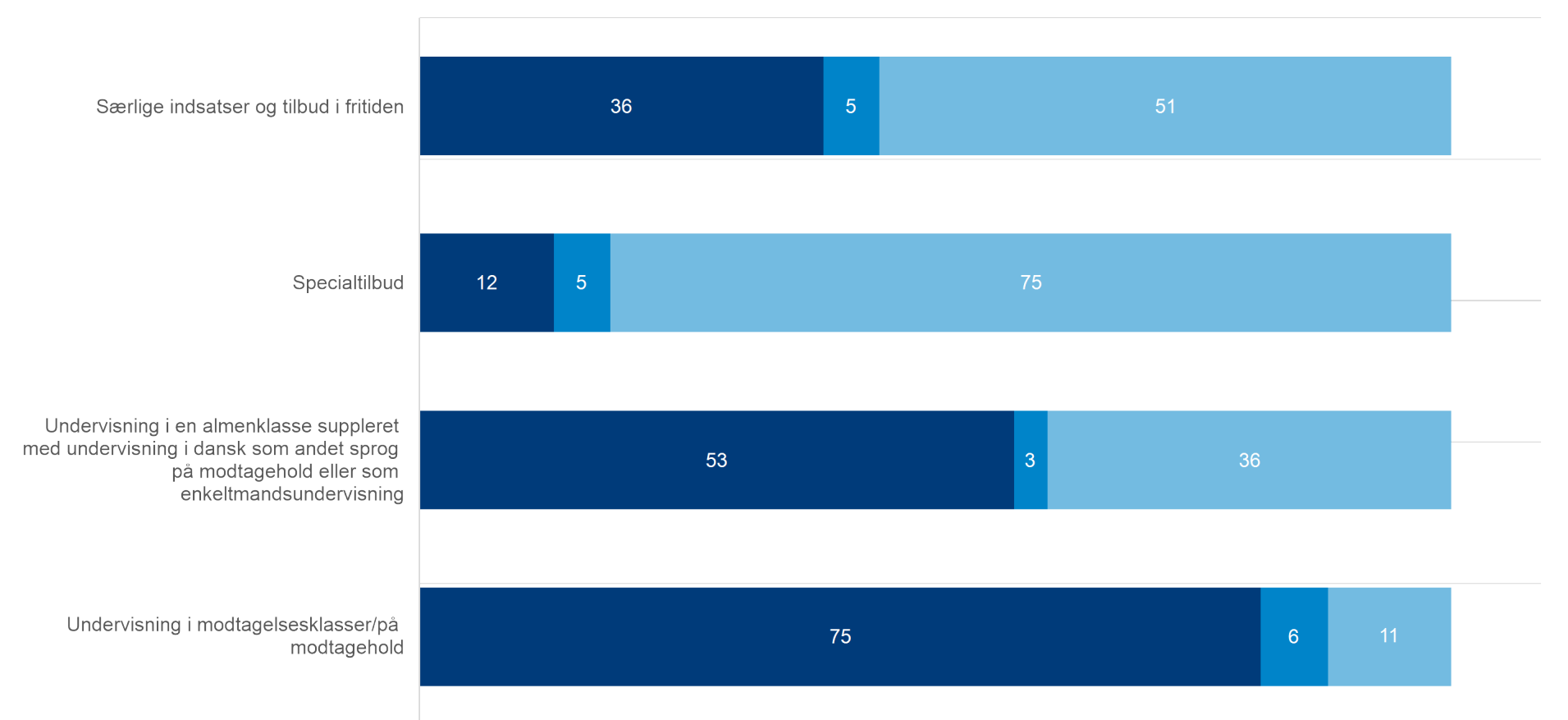

## 3.4 Hvordan går arbejdet med følgende indsatser i forhold til børn og unge med flygtningebaggrund?

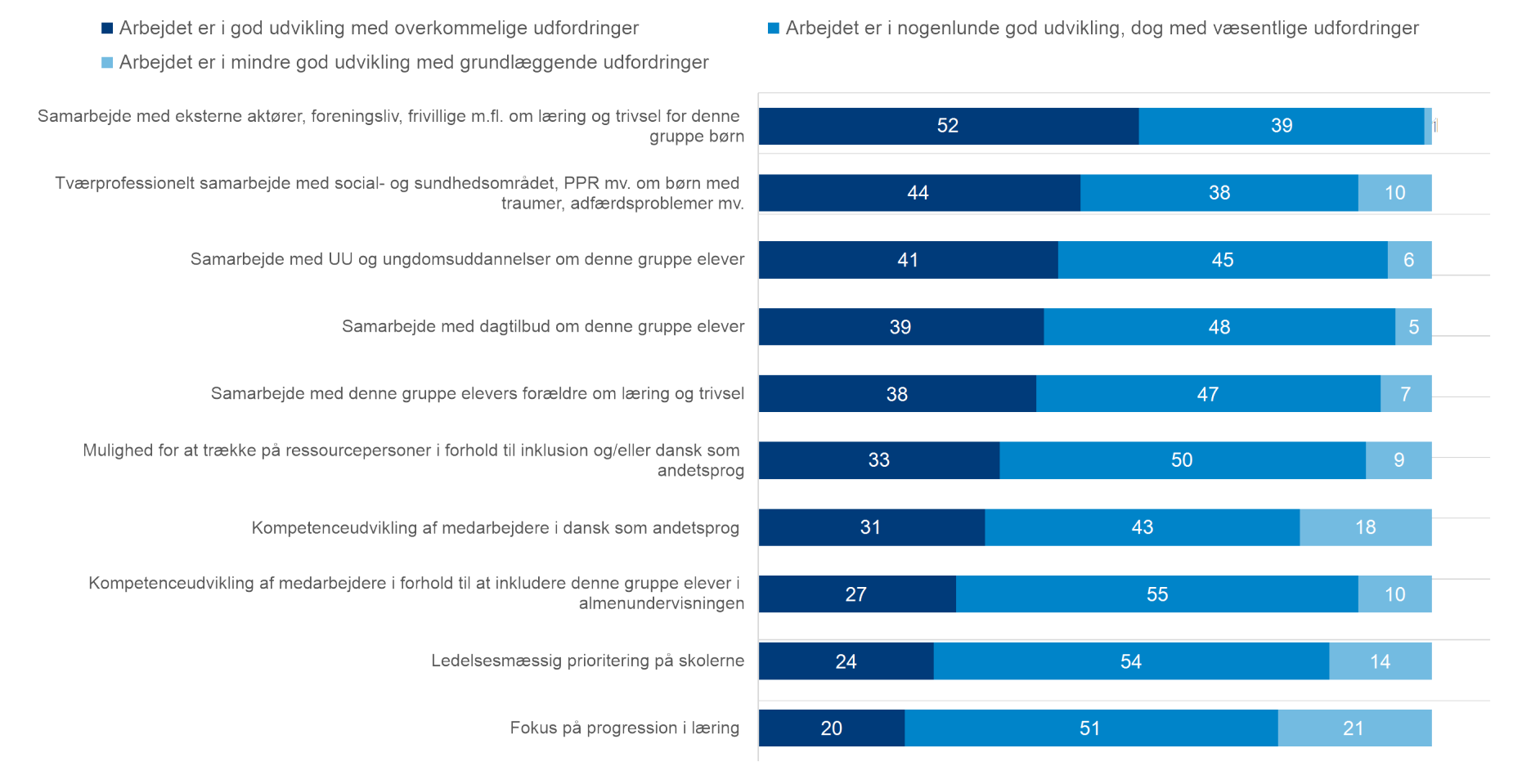

**UNDERVISNING AF NYTILKOMNE BØRN OG UNGE MED**  UNDERVISNING AF NYTILKOMNE BØRN OG UNGE MED<br>FLYGTNINGEBAGGRUND **FLYGTNINGEBAGGRUND**

KI

# 4/ DEN LOKALE DIALOG MED DLF OG DIALOGEN MELLEM LEDERE OG LÆRERE

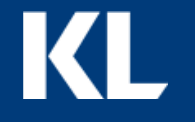

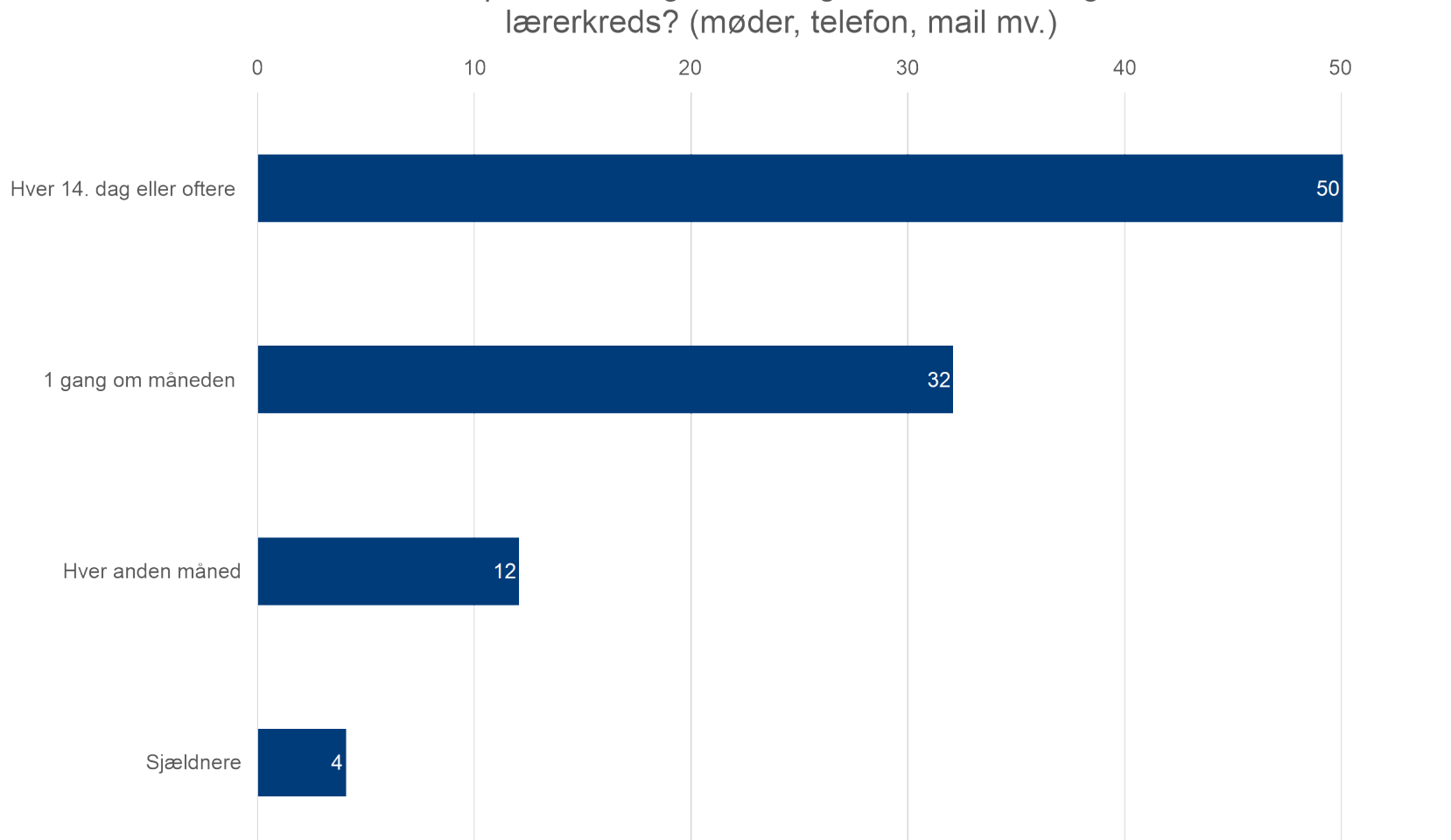

4.1 Hvor ofte er I på forvaltningsniveau i gennemsnit i dialog med den lokale

60

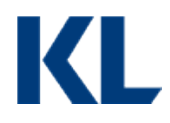

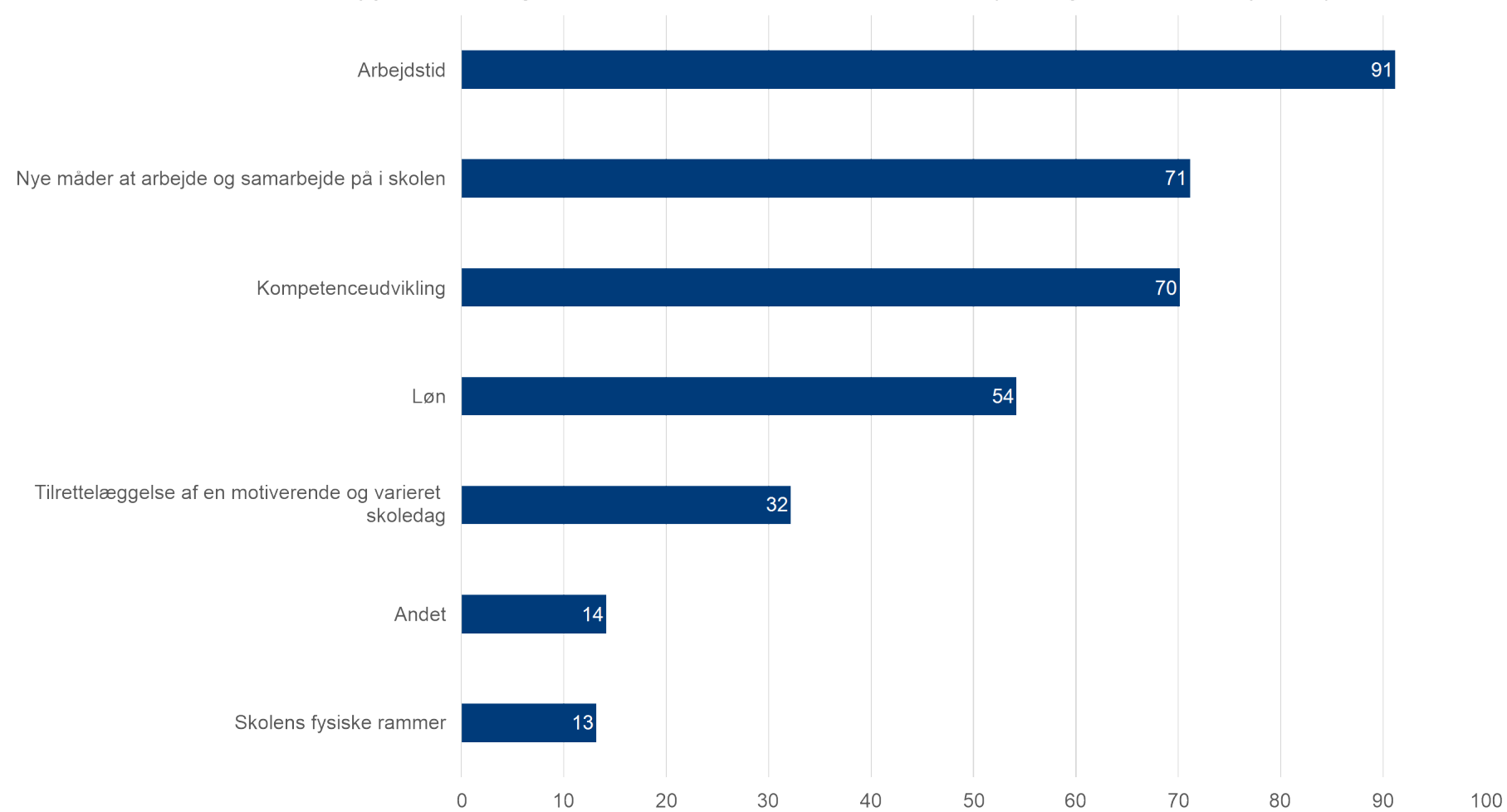

4.2 Hvad er I typisk i dialog med den lokale lærerkreds om? (Sæt gerne flere krydser)

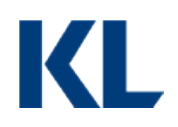

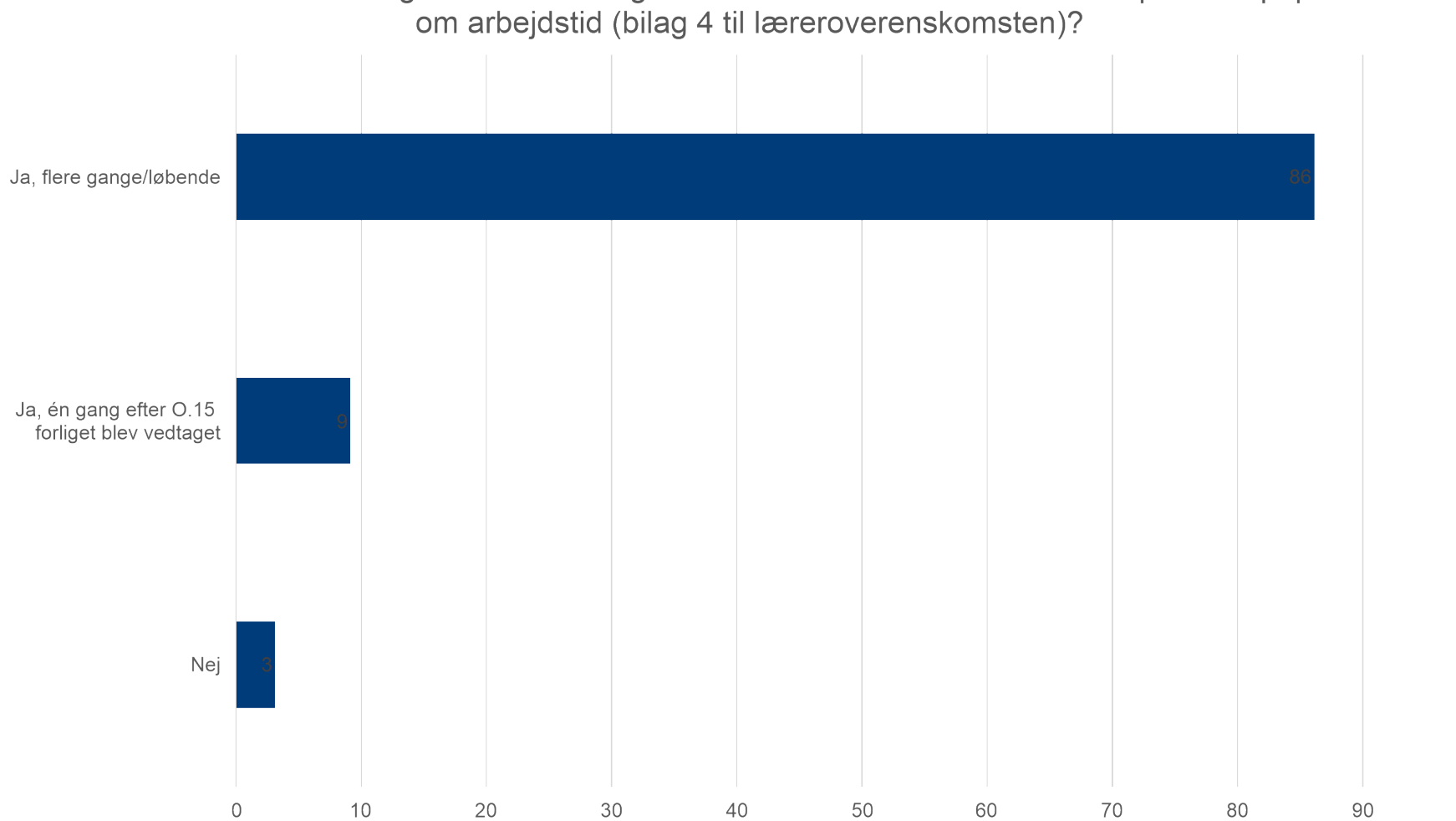

100

4.3 Har forvaltningen haft en dialog med den lokale lærerkreds om det politiske papir

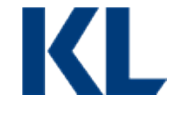

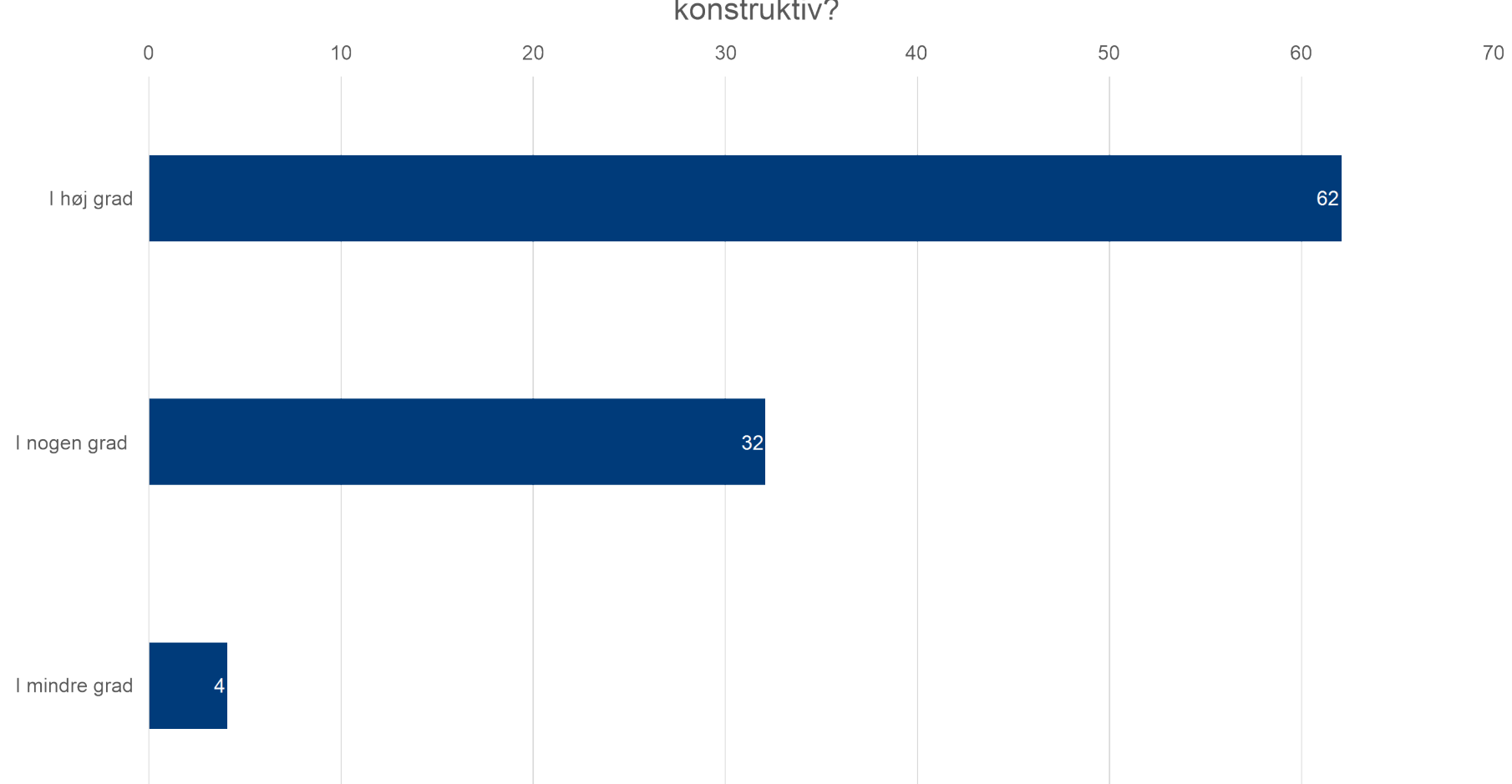

4.4 I hvilken grad vil du karakterisere jeres dialog med den lokale lærerkreds som konstruktiv?

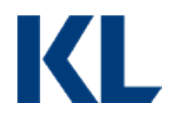

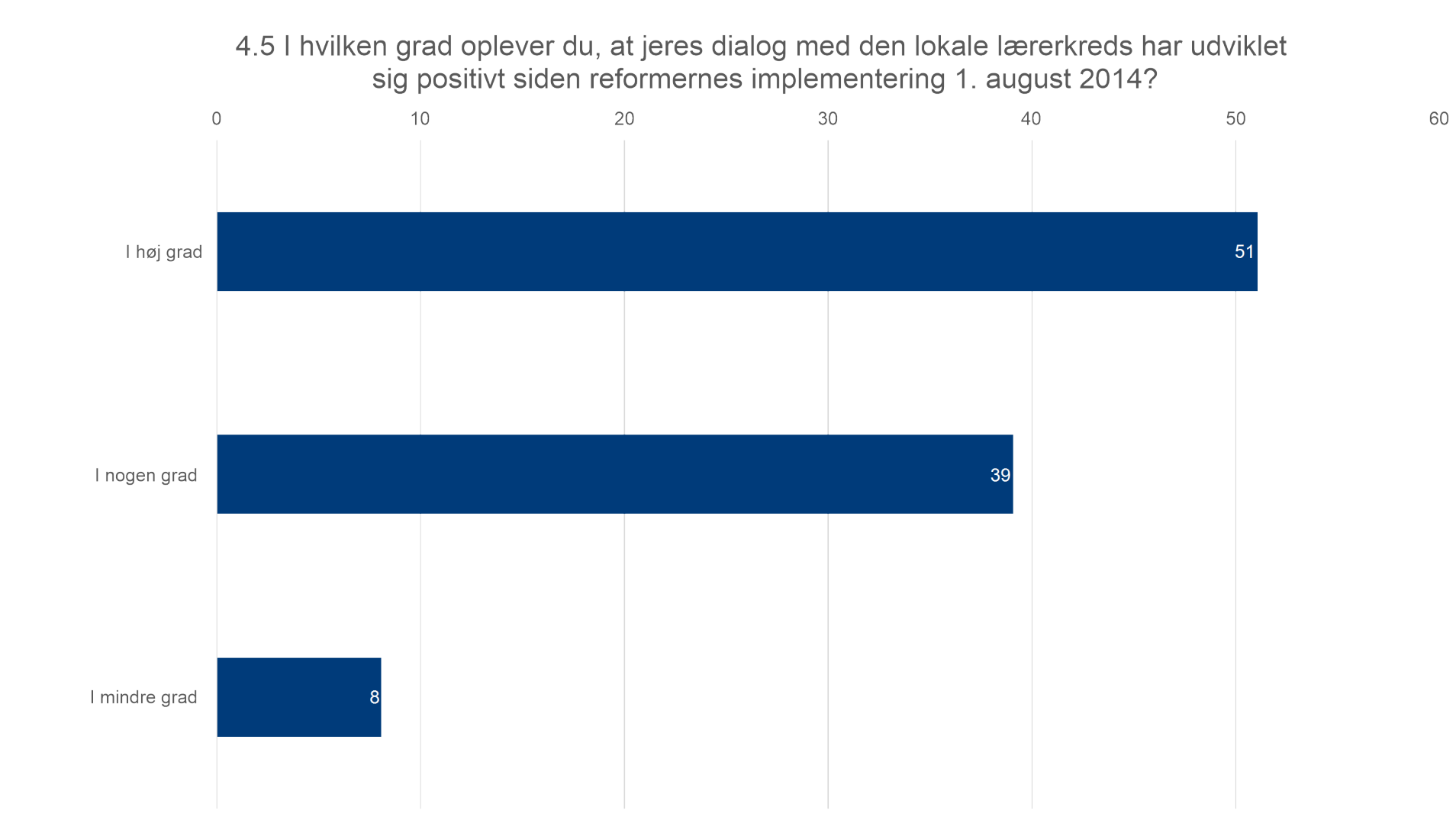

DEN LOKALE DIALOG **DEN LOKALE DIALOG**

4.6 Hvilke temaer oplever du, at ledere og lærere typisk er i dialog om på skolerne? (sæt gerne flere krydser)

![](_page_40_Figure_2.jpeg)

![](_page_41_Figure_1.jpeg)

4.7 I hvilken grad oplever du, at der generelt er en konstruktiv dialog på skolerne mellem ledere og lærere?

![](_page_41_Picture_4.jpeg)

![](_page_42_Figure_1.jpeg)

![](_page_42_Picture_3.jpeg)